# **rachat zebet**

#### **Autor: symphonyinn.com Palavras-chave: rachat zebet**

#### **Resumo:**

**rachat zebet : Traga um amigo para symphonyinn.com e ambos receberão um presente especial em suas contas!** 

## **rachat zebet**

Se você é apaixonado por apostas esportivas, especialmente no Brasil, então deve ouvir falar sobre a Betnacional. É um site de apostas 100% confiável e oferece uma grande variedade de jogos, incluindo a NBA ao vivo. Além disso, agora é possível fazer suas apostas em **rachat zebet** qualquer lugar e momento com o aplicativo Betnacional para Android.

### **rachat zebet**

Para fazer o download e instalar o aplicativo Betnacional no seu dispositivo Android, siga os seguintes passos:

- 1. Abra o navegador móvel em **rachat zebet** seu dispositivo e acesse o site oficial da Betnacional.
- 2. Encontre o botão "Baixe nosso app" e clique nele.
- 3. Clique no botão "Faça download". O Betnacional APK será baixado no seu dispositivo.
- 4. Abra o menu de configurações do seu dispositivo e autorize a instalação de fontes desconhecidas.
- 5. Após a conclusão do download, clique no arquivo APK para iniciar a instalação.
- 6. Aguarde a conclusão da instalação e clique em **rachat zebet** "Abrir" para abrir o aplicativo.

### **Por que usar o aplicativo Betnacional em rachat zebet vez do site?**

Comparado ao site, o aplicativo Betnacional oferece muitas vantagens:

- Facilidade de acesso: O aplicativo pode ser acessado em **rachat zebet** qualquer lugar e momento, bastando ter uma conexão com a internet.
- Notificações: O aplicativo envia notificações sobre resultados, promoções e ofertas especiais.
- Design intuitivo: O aplicativo tem um design simples e intuitivo, o que facilita a navegação e a realização de apostas.

### **Conclusão**

O aplicativo Betnacional é ideal para todos aqueles que desejam realizar apostas esportivas de forma fácil e conveniente. Com o aplicativo no seu dispositivo, você poderá acompanhar seus jogos preferidos e realizar apostas em **rachat zebet** qualquer lugar e momento. Não perca tempo e baixe agora o aplicativo Betnacional APK atualizado para Android!

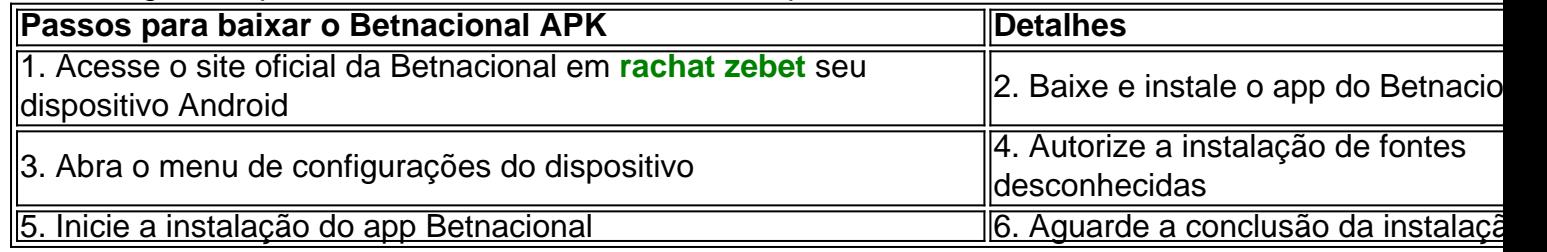

# **rachat zebet**

Telefone: 0086-10-8805 0795 E-mail: portuguesxinhuanet.com

### **Informações do documento:**

Autor: symphonyinn.com Assunto: rachat zebet Palavras-chave: **rachat zebet** Data de lançamento de: 2024-08-13